Учреждение образования «БЕЛОРУССКИЙ ГОСУДАРСТВЕННЫЙ ТЕХНОЛОГИЧЕСКИЙ УНИВЕРСИТЕТ»

# **ОБРАБОТКА ТЕКСТОВОЙ ИНФОРМАЦИИ**

**Методические указания к курсовому проекту для студентов специальностей 1-47 01 01 «Издательское дело», 1-47 01 02 «Технология полиграфического производства»** 

Минск 2005

Рассмотрены и рекомендованы к изданию редакционно-издательским советом университета

> Составители Е. Г. Сахарова, Н. И. Сушко, Ю. Ф. Шпаковский

Рецензент кандидат физико-математических наук, доцент УО «БГТУ» Т. А. Долгова

**Обработка текстовой информации:** По тематическому плану внут ривузовских изданий учебно-методической литературы на 2005 год. Поз. 141. Для студентов специальностей 1-47 01 01 «Издательское дело», 1-47 01 02 «Технология полиграфического производства» / сост. Е. Г. Сахарова [и др.]. — Мн.: БГТУ, 2005. О-23

> **УДК 004.912 (075.8) ББК 30.61**

© УО «Белорусский государственный технологический университет», 2005

### **ВВЕДЕНИЕ**

<span id="page-2-0"></span>Дисциплина «Обработка текстовой информации» охватывает круг вопросов, связанных с технологией наборных процессов. Следует отметить, что за последнее десятилетие круг вопросов, связанных с этой дисциплиной значительно изменился. В первую очередь это связано с внедрением компьютерных технологий в издательское дело. Так как за каждые 3 года происходит принципиальное обновление компьютерных технологий, то данный курс (в соответствии с рабочей программой) ставит своей целью формирование базовых знаний, которые устаревают крайне медленно. Курс включает в себя теоретические материалы в виде лекционного курса, практический материал в виде лабораторного практикума, а также материал для самостоятельного изучения — курсовое проектирование.

Целью курсового проекта по дисциплине «Обработка текстовой информации» является анализ и выбор наборного и графического оформления издания, а также разработка технологического процесса переиздания книги. В качестве объекта разработки выступает издание книжное (может являться текстовым, детским, иллюстрированным ит. д.).

Задачи курсового проекта:

- систематизировать и закрепить знания, полученные при изучении дисциплины «Обработка текстовой информации»; углубить знания по редакционно-издательской подготовке издания (выбору формата и полосы набора издания, его шрифтового оформления, определению объема издания, выбору аппаратного и программного обеспечения для подготовки книжного издания к печати);

- развить и закрепить умение правильно пользоваться справочными материалами и нормативными документами.

Курсовой проект выполняется в соответствии с заданием по курсовому проектированию, которое составляет руководитель. Задание содержит исходные данные на основании выбранной студентом книги для переиздания.

### **1. СТРУКТУРА И СОДЕРЖАНИЕ КУРСОВОГО ПРОЕКТА**

<span id="page-3-0"></span>Пояснительная записка курсового проекта должна включать: титульный лист; задание; реферат; оглавление; введение; основную часть; заключение; список использованных источников; приложения.

1.1. Титульный лист является первым листом записки и заполняется по форме, приведенной в приложении 1.

1.2. Лист-задание выдается руководителем курсового проекта.

1.3. Реферат должен отражать основное содержание выполненной работы и включать:

— сведения об объеме записки, количестве иллюстраций, таблиц, формул, использованных источников;

— перечень ключевых слов;

— текст реферата.

Перечень ключевых слов должен характеризовать содержание реферируемой пояснительной записки и включать от 5 до 15 ключевых слов в именительном падеже, прописными буквами, без переносов, написанных в строку через запятые. Ключевые слова в совокупности должны вне контекста давать достаточно полное представление о содержании работы.

Текст реферата (объемом 1100—1200 знаков) должен включать:

— основную часть, отражающую сущность выполненной работы и методы исследования;

— конкретные сведения, раскрывающие содержание основной части реферата;

— краткие выводы относительно особенностей, эффективности, возможности и области применения полученных результатов.

1.4. Оглавление включает введение, наименование всех разделов, подразделов, пунктов и заключение с указанием номеров страниц, на которых помещен каждый заголовок. В конце помещают перечень приложений.

1.5. Во введении рассматриваются цели и задачи выполнения курсового проекта, приводится краткий анализ переиздаваемой книги (качество ее полиграфического исполнения, композиция, художественное оформление, характер верстки текста и т. п.).

1.6. Основная часть содержит следующие разделы:

 1.6.1. В разделе «Анализ наборного оформления издания» характеризуются формат издания, полоса набора, поля, шрифтовое

<span id="page-4-0"></span>оформление, абзацные отступы и интервалы, стиль оформления элементов текста переиздаваемой книги и обосновывается выбор тех же параметров для проектируемого издания. Затем производятся расчеты по определению объема нового издания (для расчета можно использовать программу Publisher, описание ее работы см. в следующем разделе) и приводятся основные рекомендации по верстке текста.

1.6.2. Раздел «Технологический процесс набора» включает технологическую схему изготовления книжного издания. В нем обосновывается выбор аппаратного и программного обеспечения.

1.6.3. В третьем разделе «Редакторская подготовка переиздания» (только для специальности «Издательское дело») рассматриваются особенности редакторской подготовки переиздания определенного вида, описываются внесенные изменения при разработке проектируемого издания.

1.7. В заключении даются общая оценка и результат выполненного проекта, приводятся выводы о проделанной работе.

1.8. Список использованных источников должен содержать все источники, к которым обращался студент при выполнении задания. Их следует расположить в порядке появления ссылок в тексте записки.

1.9. Приложения (сверстанный оригинал нового издания) должны содержать характерные страницы издания: титульный лист, оборот титульного листа, спусковая полоса, две смежные полосы, составляющие разворот издания, страница с иллюстрацией (-ями), страница со сноской (-ами), страница с таблицей, страница с формулами (если таковые имеются в издании), концевая полоса, содержание (оглавление), выпускные данные.

### 2. УКАЗАНИЯ ПО ВЫПОЛНЕНИЮ КУРСОВОГО ПРОЕКТА

### 2.1. Анализ наборного оформления издания

2.1.1. Выбор формата издания. Формат издания - размеры страниц после обрезки блока, которые указываются в миллиметрах. Чаще всего формат издания обозначается шириной и высотой бумажного листа, на одной стороне которого помещается один печатный лист, и долей листа, т. е. количеством страниц в одном печатном листе. Например, на одной стороне бумажного листа формата  $60\times84/_{16}$ расположено 16 страниц издания.

Формат издания должен соответствовать ГОСТ 5773—90 «Издания книжные и журнальные. Форматы».

При выборе оптимального формата издания студенты должны проанализировать следующие параметры будущего издания:

— полиграфические и издательские особенности каждого вида издания — характер текста (проза, стихи, технический текст), количество и размеры таблиц, формул и иллюстраций;

— особенности хранения и использования изданий (на книжной полке, на столе или в кармане при чтении в дороге), сплошное или выборочное чтение;

— удобочитаемая длина строки, определяемая наибольшей скоростью чтения, зн./с;

— объем издания;

— тираж издания;

— технико-экономические показатели.

Вид издания с учетом его использования и хранения и удобочитаемость текста — основные параметры, определяющие первоначальный выбор формата издания. Удобочитаемость текста во многом определяется соотношением кегля шрифта и формата набора с учетом квалификации читателя. Так, для подготовленного читателя более удобочитаемым будет текст, набранный шрифтом кегля 9—10 п. на формат  $5^{1/2}$  —  $6^{3/4}$  кв.; при наборе текста шрифтом кегля 8 п. на формат от 4 до  $5^{1}/_2$  кв. и шрифтом кегля 6 п. на формат от 2 до  $3^{3}/_4$  кв. При замедленном чтении (как читают дети) более удобочитаемой будет строка, набранная на формат 7 кв. шрифтом кегля 12 п.

Учитывая вышеизложенное, наибольшее применение имеют средние по величине форматы книг, такие как  $60 \times 84/_{16}$ ,  $60 \times 90/_{16}$  с форматом набора от  $6^{1}/_{4}$  до  $6^{3}/_{4}$  кв. и  $84\times108/_{32}$  с форматом набора от  $5^{1/2}$  до 6 кв. Более 70% изданий выпускается в указанных форматах.

Формат  $84\times108/32$  применяется для изданий художественной литературы (собраний сочинений и отдельных произведений), массовой исторической, политической и научно-популярной литературы.

Для печати учебной литературы и производственноинструктивных изданий с большими таблицами, формулами предпочтение отдается формату  $60\times90/16$  или  $60\times84/16$ . Эти форматы выбираются также для изданий с большими полосными иллюстрациями.

Оформлять книжные издания для детей рекомендуется по СТБ 7.206—2006 «Издания книжные и журнальные для детей. Общие технические условия».

Форматом  $70\times90/16$  с длиной наборной строки 7 кв. выпускают издания для детей дошкольного, младшего и среднего школьного возраста; форматом  $70\times108/16$  — издания типа букваря. Эти же форматы используются для выпуска политической, научно-популярной, производственной и справочной литературы, учебников для высших и профессиональных учебных заведений с большим числом таблиц, сложных формул, объемным графическим материалом. Формат  $70\times108/16$ используется также для печати многообъемных изданий с двухколонным набором и изданий с большим количеством внутритекстовых иллюстраций.

В формате  $70\times100/16$  выпускают монографии, альбомы; для альбомов по искусству используют форматы:  $60\times90/8$ ,  $70\times90/16$ .

Формат 70×100/32 применяют для выпуска портативных изданий художественной литературы.

Подарочные, сувенирные и юбилейные издания художественной литературы могут быть обычного книжного формата  $(84\times108/\sqrt{32})$  $60\times84/_{16}$ ,  $60\times90/_{16}$ ), большого размера  $(60\times90/_{8}, 84\times108/_{16}, 70\times100/_{16},$  $70\times108/_{16}$ ) и портативными (70×90/<sub>32</sub>, 60×90/<sub>32</sub>, 60×84/<sub>32</sub>).

Формат  $75\times90/32$  характеризуется портативностью и может быть использован для массовых изданий художественной литературы, исторических, научно-популярных изданий, справочников и других видов изданий.

Формат миниатюрного книжного издания, читаемого без специальных приспособлений,  $\frac{1}{64}$  $\frac{1}{128}$  доля стандартных форматов бумажного листа.

Энциклопедии, словари энциклопедического типа и справочники с двухколонным набором выпускают форматом  $84\times108/16$ , словари, справочники, инструктивную литературу — форматом  $60\times90/\text{m}$ ,  $70\times90/32, 70\times108/64, 70\times90/128.$ 

При выборе формата издания необходимо учитывать его объем, так как внешнее оформление, конструкция, материал, способы скрепления книжных блоков, вид переплета или обложки выбираются не только в зависимости от вида, назначения и использования издания, но и от его объема.

*2.1.2. Выбор формата полосы набора.* Формат наборной полосы — площадь запечатанной части страницы издания, указываемая размером ширины полосы (форматом набора) и высоты полосы в квадратах, например  $6\times9^{3}/_{4}$  кв. Формат наборной полосы определяется форматом издания.

На сегодняшний день строгих требований к выбору формата полосы набора и размера полей не существует. Однако необходимо помнить, что поля на странице издания выполняют важную эстетическую роль, определяя в значительной степени и удобочитаемость. Размер полей, как правило, выбирают по следующей схеме: самое узкое поле — внутреннее корешковое, несколько шире — верхнее, еще шире наружное боковое и самое широкое — нижнее. В этом случае наборная полоса расположена как бы на оптической середине страницы.

Также необходимо запомнить, что наименьшие поля вокруг наборной полосы используются обычно для изданий, не предназначенных для сплошного чтения, или для изданий типа учебных программ, материалов научных конференций, учебно-методических пособий. Коэффициент использования бумаги при этом варианте оформления самый большой. Наибольшие поля повышают удобочитаемость издания, хотя такой вариант оформления наименее экономичен. Такие размеры полей используют для собраний сочинений, монографий, отдельных произведений по искусству, художественной литературы, изданий для детей. В большинстве изданий выставляют средние поля.

При выборе формата полосы набора и размера полей необходимо следовать СТБ 7.204—2006 «Издания книжные. Общие технические условия», в котором указана минимальная и максимальная длина строки основного текста в зависимости от кегля шрифта для различных видов изданий, а также допустимые минимальные размеры полей на страницах издания.

*2.1.3. Выбор шрифтового оформления.* Шрифт — рисунок букв алфавита какого-либо языка с относящимися к нему дополнительными знаками, цифрами, знаками препинания, расположенными на шрифтовом носителе вещественном (литере, шрифтовой матрице, шрифтоносителе фотонаборных автоматов и наборно-пишущей техники) и невещественном (оцифрованные шрифты).

Все шрифты классифицируются по трем основным признакам: рисунку, начертанию и кеглю.

В основу классификации шрифта по рисунку положено два признака:

а) контрастность шрифта — соотношение толщины основных и соединительных штрихов букв (контрастность шрифта — отношение толщины горизонтальных и вертикальных штрихов символа. При отношении 1:1 контраст отсутствует, при отношении 4:5 контраст нормальный, при отношении 1:2 контраст средний);

б) наличие и форма засечек — дополнительных элементов, которыми заканчиваются основные и соединительные штрихи.

По рисунку шрифты делятся на шесть основных и одну дополнительную группы.

Внутри каждой группы шрифты подразделяются на гарнитуры. Гарнитурой называется совокупность шрифтов одного рисунка во всех начертаниях и кеглях.

**Группа рубленых шрифтов** включает в себя шрифты, не имеющие засечек. К этой группе относятся шрифты гарнитур: Журнальная рубленая, Газетная рубленая, Древняя, Рубленая, Плакатная, Букварная, Агат.

**Группа шрифтов с едва наметившимися засечками** включает гарнитуры шрифтов с несколько утолщенными концами вертикальных штрихов (некоторое подобие засечек). К этой группе относятся шрифты акцидентной Телингатера и Октябрьской гарнитур.

**Группа медиевальных шрифтов** включает шрифты с умеренной контрастностью штрихов, с засечками в виде плавного утолщения концов основных штрихов, чаще всего по форме приближающихся к треугольнику, преимущественно с наклонными осями округлых букв. К этой группе относятся шрифты гарнитур: Литературной, Заголовочной газетной, Банниковской, Лазурского, Ладога.

**Группа обыкновенных шрифтов** включает шрифты с контрастными штрихами, с длинными тонкими засечками, соединяющимися с основными штрихами под прямым углом, иногда с легким закруглением; округлые буквы с вертикальными осями. К этой группе относятся шрифты гарнитур: Обыкновенной новой, Обыкновенной, Северной, Елизаветинской, Бодони книжной, Кузаняна, Байконур.

**Группа брусковых шрифтов** включает шрифты с неконтрастными или малоконтрастными штрихами, с длинными засечками, соединенными с основными штрихами под прямым углом или с легким закруглением. К этой группе относятся шрифты гарнитур: Брусковой газетной, Балтика, Хоменко, Реклама.

**Группа новых малоконтрастных шрифтов** включает шрифты, имеющие малоконтрастные штрихи с длинными засечками, преимущественно с закругленными концами, соединенными с основными штрихами под прямым углом или с легким закруглением. К этой группе относятся шрифты гарнитур: Новой газетной, Школьной, Бажановской, Журнальной, Академической, Пискаревской, Кудряшевской словарной, Кудряшевской энциклопедической и др.

Группа дополнительных шрифтов включает шрифты, построение и характер рисунков которых отличаются от шрифтов шести основных групп. К этой группе относятся шрифты гарнитуры Рерберга.

По начертанию очка шрифты подразделяются по трем основным признакам: по положению очка, по насыщенности, по плотности.

1. *По положению очка* (наклону основных штрихов) шрифты бывают прямого, курсивного и наклонного начертания.

У шрифтов прямого начертания основные штрихи расположены вертикально. У шрифтов курсивного и наклонного начертаний основные штрихи наклонены вправо примерно на 15°. Разница между курсивными и наклонными начертаниями выражается в том, что строчные буквы наклонного начертания имеют рисунок шрифта прямого начертания, а курсивные строчные буквы — рисунок рукописного шрифта.

2. *По насыщенности очка* (отношению толщины основного штриха к внутрибуквенному просвету) шрифты делятся на светлые, полужирные и жирные. В светлых шрифтах толщина основного штриха строчных букв в 2—3,5 раза меньше внутрибуквенного просвета, в полужирных — толщина основного штриха строчных букв меньше или равна внутрибуквенному просвету. В жирных шрифтах толщина основного штриха строчных букв больше внутрибуквенного просвета.

3. В зависимости от *плотности очка* (соотношение между шириной и высотой очка) шрифты делятся на нормальные, узкие и широкие. При нормальном начертании шрифтов отношение ширины очка к его высоте составляет 3/4, в узких начертаниях шрифтов ширина очка к его высоте находится в пределах от  $1/2 - 2/3$ , в широких начертаниях шрифтов ширина очка больше его высоты. Имеются шрифты сверхузкого и сверхширокого начертаний.

При использовании компьютерных шрифтов появляется термин — «семейство шрифтов», под которым понимается группа шрифтов с общим рисунком, но отличающиеся насыщенностью, начертанием или другими особенностями.

Шрифты одной гарнитуры и одного начертания имеют различные размеры по кеглю. Шрифты кегля до 20 п. имеют свои названия, широко используемые в полиграфии (например, 12 п. — цицеро).

При выборе шрифта студенты должны обращать внимание на художественные достоинства шрифта, его удобочитаемость, емкость (экономичность) и производственные возможности.

**Художественные достоинства** гарнитуры шрифта определяются соответствием ее рисунка виду и характеру оформляемого издания.

Шрифт существует и используется не только для обработки текстовой информации, но служит для создания произведения полиграфического искусства, как и любого другого, которое не только приятно и удобно читать, но приятно его держать в руках, любоваться им; поэтому говорят о выборе шрифтового оформления, а не о выборе шрифта для набора. Многие гарнитуры шрифта были специально разработаны для набора отдельных произведений, таких как: «Новый завет», античных классиков (Горация и Теренция) — гарнитура Баскервилл; собрания сочинений Тассо, Горация, Вергилия, Гомера шрифты Бодони; собрания сочинений А.С. Пушкина — гарнитура Елизаветинская и т. д.

**Удобочитаемость** шрифта определяется скоростью и простотой чтения как отдельных знаков, так и текста в целом.

Установлено, что удобочитаемость текста зависит от следующих основных факторов: гарнитуры, кегля и начертания шрифта в сочетании с форматом набора, размером межсловных пробелов и интерлиньяжа и с учетом квалификации и навыка читателя; так, наилучшей удобочитаемостью при побуквенном и послоговом чтении обладают шрифты рубленой гарнитуры, а литературная и обыкновенная гарнитуры при указанной манере чтения будут менее удобочитаемыми.

При пословном чтении удобочитаемость шрифтов рубленой гарнитуры снижается из-за сходного написания ряда букв, а удобочитаемость литературной гарнитуры и других медиевальных и малоконтрастных шрифтов повышается. Некоторое увеличение ширины очка букв и апрошей повышает удобочитаемость, особенно при применении шрифтов более мелкого кегля.

Зависимость удобочитаемости от соотношения кегля и формата строк следующая: при наборе текста шрифтом кг. 16 п. наиболее удобочитаема строка форматом от 7,5 кв. и более; при наборе текста шрифтом кг. 10 п. удобнее читать строку форматом 4 — 6,5 кв., а при наборе кг. 8 п. — 3—4 кв. Поэтому в газете форматы строк наименьшие, а в книгах для детей, набранных крупным шрифтом, наибольшие.

Увеличение интерлиньяжа также повышает удобочитаемость шрифтов, особенно при наборе кеглем 6—8 п.

Лучшей удобочитаемостью при наборе основного текста изданий характеризуется очко строчных букв прямого нормального светлого начертания.

Кроме указанных факторов, значительное влияние на удобочитаемость оказывают качество печати и используемая бумага.

**Емкость** шрифта определяется числом знаков в строке определенного формата наборной полосы с учетом пробелов. Важный параметр для достижения экономии бумаги.

**Производственные возможности** шрифта характеризуются точностью воспроизведения при различных способах печати.

*2.1.4. Определение объема издания.* Объем издания количество учетных единиц объема в одном экземпляре издания. Использование компьютера позволяет оценивать количественные параметры произведения, и в первую очередь контролировать объем произведения, его соответствие договору. В зависимости от того, что надо измерить различают разные виды учетных единиц. В наборном производстве в качестве учетной единицы измерения объема применяют печатный лист, соответствующий одному бумажному листу, запечатанному с одной стороны или половине бумажного листа, запечатанного с двух сторон. Он служит для подсчета объема работы типографии, расчета отпускной цены за набор, при нормировании отдельных операций наборного процесса. В издательском деле в качестве учетных единиц измерения применяют учетно-издательский лист и авторский лист. Авторский лист соответствует 40 000 печатных знаков, приравнивается 700 строкам стихотворного текста или 3000 см<sup>2</sup> иллюстрационного материала. Данная учетная единица включает в себя только материал, оплачиваемый автору. Учетно-издательский лист — издательская единица измерения объема печатного произведения, равная 40 000 печатных знаков или 700 строкам стихотворного текста. В отличие от авторского листа, сюда включается собственно литературное произведение в авторских листах, оплачиваемых автору, а также прочий текстовый и графический материал, помещенный в издание, но не оплачиваемый автору: редакционные предисловия, оглавления, сноски, примечания, аннотации, выходные сведения, колонэлементы.

Для того, чтобы приступить к расчетам параметров переиздаваемого и проектируемого изданий, необходимо сначала минимально проанализировать уже имеющиеся данные и занести их в таблицу. Таблица может иметь следующий вид.

#### Таблица 3.1

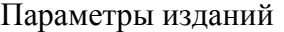

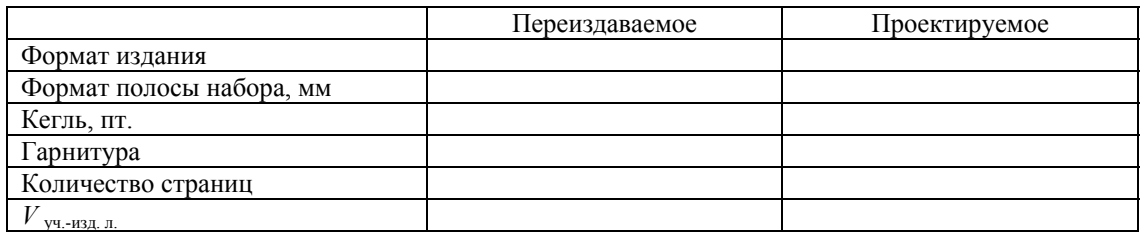

Затем следует провести анализ и расчет параметров переиздаваемого издания (табл. 1.2).

Таблица 1.2

Анализ и расчет параметров переиздаваемого издания

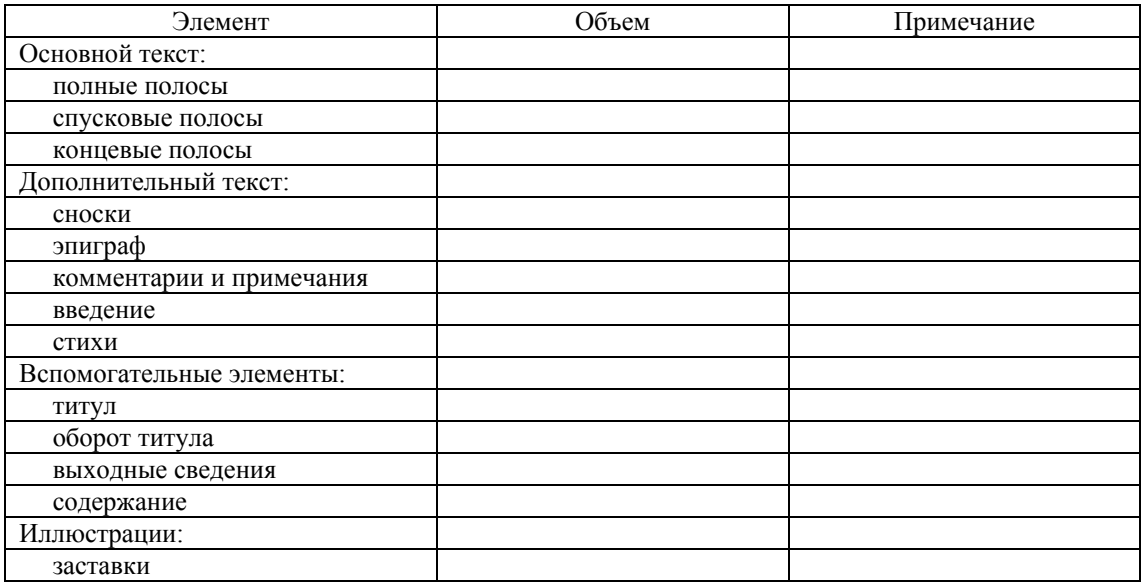

После этого нужно определить количество учетно-издательских и печатных листов в проектируемом издании по следующей схеме.

1. Определить емкость полосы набора дополнительного текста переиздаваемого издания по следующей формуле:

$$
E'_{\Pi, \Pi} = z'_{\text{cp.}} \times c'_{\Pi} \tag{1}
$$

где *z*<sub>ср.</sub> — среднее количество знаков в строке набора дополнительного текста;

 $c_{\scriptscriptstyle \rm n}$  — среднее количество строк в полосе набора дополнительного текста.

$$
z'_{\rm cp.} = \frac{f}{e_{\rm M}},\tag{2}
$$

$$
c_{\text{n.}}^{\dagger} = \frac{h}{k \times 0.3528},\tag{3}
$$

где f — ширина полосы набора, мм;

 $e_{\text{M}}$  — математическое ожидание ширины знака, мм;

 $h$  — высота полосы набора, мм;

 $k$  — кегль шрифта основного текста, пт. (если используется увеличенный интерлиньяж (в программах верстки типа Adobe PageMaker по умолчанию интерлиньяж равен 120%), то для правильного расчета строк в полосе в формуле необходимо использовать значение интерлиньяжа).

Рассчитать значение  $e_{\text{M}}$  по следующей формуле:

$$
e_{M} = \frac{e_{1} \times p_{1} + e_{2} \times p_{2} + \dots + e_{n} \times p_{n}}{p_{1} + p_{2} + \dots + p_{n}},
$$
\n(4)

где  $e_1, e_2, ..., e_n$  — ширина всех знаков используемого алфавита, мм;  $p_1, p_2, ..., p_n$  — частота встречаемости соответствующих знаков.

 $e_i$  можно найти делением длины строки на количество символов. Значение  $p_i$  для каждого символа приведено ниже.

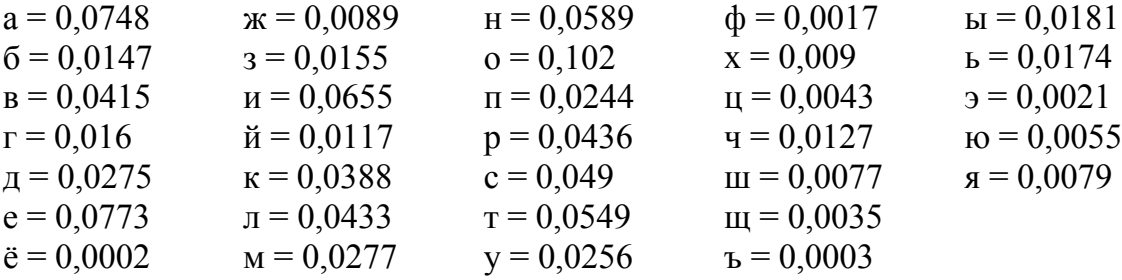

2. Определить емкость (количество знаков) дополнительного текста в издании:

$$
E_{\text{AOD. T.}} = E_{\text{II. H.}}^{'} \times N_{\text{II.}}^{'}\,,
$$
 (5)

где N'<sub>II</sub> — количество полос набора дополнительного текста в издании.

3. Определить количество учетно-издательских листов, занимаемых дополнительным текстом, с учетом емкости одного стандартного учетно-издательского листа, равной 40 000 знаков:

$$
V_{\text{y}q. - H3\text{A. J.}}^{\text{AOH. T.}} = \frac{E_{\text{AOH. T.}}}{40\,000},\tag{6}
$$

Количество учетно-издательских листов, занимаемых вспомогательными элементами издания, рассчитать подобным образом.

И тогда количество учетно-издательских листов, приходящихся на основной текст, можно вычислить по следующей формуле:

$$
V_{\text{OCH. T.}} = V_{\text{YH - H3JL JI.}} - \begin{bmatrix} V_{\text{LOH. T.}} & +V_{\text{BCH. 3JI.}} & +V_{\text{HJI.}} \\ V_{\text{VH. - H3JL JI.}} & Y_{\text{H. - H3JL JI.}} & Y_{\text{H. - H3JL JI.}} & Y_{\text{H. - H3JL JI.}} \end{bmatrix} (7)
$$
\n3Haaf  $V_{\text{OCH. T.}}$ , or  
\n
$$
V_{\text{VH. - H3JL JI.}}
$$
, or  
\n
$$
V_{\text{VH. - H3JL JI.}}
$$
\n
$$
E = V \times 40\,000. \tag{8}
$$

$$
E_{\text{OCH. T.}} = V_{\text{OCH. T}} \times 40\,000. \tag{8}
$$
  
 
$$
yq = H3A. J
$$

Основываясь на результатах, полученных при расчете параметров переиздаваемого издания, необходимо определить объем нового издания в следующем порядке.

1. По вышеприведенным формулам определить емкость полосы набора основного и дополнительного текстов.

2. Рассчитать количество занимаемых страниц основного текста (по этой же формуле дополнительного) в проектируемом издании:

$$
N_{\text{OCH. T.}} = \frac{E_{\text{OCH. T.}}}{E_{\text{II. H.}}} \times k_{\text{B.}},
$$
(9)

где  $E_{\text{och }r}$  — емкость основного текста, зн.;

 $E_{\text{n.H.}}$  — емкость полосы набора основного текста в проектируемом издании, зн.;

 $k_{\rm B}$  — коэффициент выверстки, учитывающий дополнительный пробельный материал, который устанавливается для отбивок заголов- $_{\text{KOB}}$  ( $k_{\text{B}} = 1,03-1,05$ ).

3. Определить количество страниц, приходящихся на вспомогательные элементы:

$$
N_{\text{BCH. 3H.}} = N_1 + N_2 + N_3 + N_4 + N_5 + N_6 + N_n, \qquad (10)
$$

где  $N_1$ ,  $N_2$ ,  $N_3$ ,  $N_4$ ,  $N_5$ ,  $N_6$  — количество страниц, приходящихся на авантитул, контртитул, титул, оборот титула, содержание, выходные сведения и др.

4. Определить количество страниц, приходящихся на иллюстрации:

$$
N_{\text{HJI.}} = \frac{\sum_{i=1}^{N_1} F_i \times H_i}{F_{\text{II. H.}} \times H_{\text{II. H.}}},
$$
\n(11)

где  $N_1$  — количество иллюстраций (для каждого вида иллюстраций (форматных, полосных, в оборку и т. д.) рассчитываем отдельно);

 $F_i$  и  $H_i$  — ширина и высота окна для заверстки иллюстрации вразрез, мм;

 $F_i$  и  $H_i$  — ширина и высота полосы набора в проектируемом издании, мм.

5. Определить количество страниц, приходящихся на спуски и концовки:

$$
N_{\text{CII. }H \text{ KOHI.}} = \frac{H_{\text{CII.}}}{H_{\text{II. }H.}} \times N_{\text{CII.}} + \frac{1}{4} \times N_{\text{KOHI.}}.
$$
 (12)

где *H*сп –– высота спуска, мм;

1/ 4 — средняя высота концовки;

 $N_{\rm crit}$ ,  $N_{\rm KOHII}$  — количество спусков и концовок.

: 6. Определим общее количество страниц

$$
N_{\rm c.} = N_{\rm OCH. T.} + N_{\rm QOH. T.} + N_{\rm CH. KOHI.} + N_{\rm BCH. 9J.} + N_{\rm HJI.} \tag{13}
$$

7. Определить объем издания в печ. л.:

$$
V_{\Pi,\Pi.} = \frac{N_{\text{c.}}}{d},\tag{14}
$$

где *d* — доля печатного листа проектируемого издания.

*V*п.л. должен быть равен половине или целому печатному листу. В противном случае необходимо дробное число округлить до половины или целого печ. л. и умножить на долю издания. Получится необходимое количество страниц в будущем издании. Пустые полосы заполнить по усмотрению.

8. Рассчитать объем издания в бума жных листах:

$$
V_{\text{6ym. n.}} = \frac{V_{\text{n. n.}}}{2}.
$$
 (15)

9. Определить объем издания в усл. печ. л.:

$$
V_{\text{ycl. II. J.}} = V_{\text{II. J.}} \times K_{\text{II.}},
$$
\n(16)

где *K*п. — коэффициент приведения, вычисляемый по формуле:

$$
K_{\Pi} = \frac{S_{\Pi}}{S_{\text{yH. J.}}},
$$
\n(17)

где  $S_{\text{n}}$  — площадь формата проектируемого издания;

 $S_{\rm{y}u.u.}$  — площадь стандартного учетного листа форматом 60 90.

кегля шрифта основного текста. Абзацный отступ по всему изданию должен быть одинаковым. Следует обратить внимание на расчет величины абзацного отступа в проектируемом издании, который зависит от длины строки и

$$
A = k \cdot 0.353 \cdot \text{kr}_{\text{or}},\tag{18}
$$

где *k* — коэффициент, зависящий от длины строки:

 $k = 1$  при длине строки до 5 кв.;  $k = 1,5$  при длине строки от 5,5 до 7 кв.;  $k = 2$  при длине строки от 7 кв. и выше;

 $KT_{0T}$  — кегль основного текста;

0,353 — размер 1 пункта в миллиметрах по англо-американской системе измерений.

скопировать программу под названием Publisher.exe на жесткий диск Приведенные выше расчеты можно выполнить с помощью программы «Publisher», разработанной на кафедре редакционноиздательских технологий. Данный программный продукт был специально разработан для расчета параметров будущего издания, таких как учетно-издательский лист, условный печатный лист, печатный лист, бумажный лист. Для работы с программой ее необходимо установить. Для этого на прилагаемом диске следует открыть папку My-Application, затем произвести установку «виртуальной машины Java» J2RE-1-3-1 WIN I.exe (двойное нажатие левой клавишей мыши на значке данной программы). Затем открыть папку TrivialApplication и компьютера.

После этого можно запускать установленную программу и производить расчеты параметров изданий.

При запуске программы открывается окно, которое имеет три раздела: «Рукопись», «Иллюстрации», «Издание».

В первом разделе «Рукопись» следует ввести значения для основного и дополнительных текстов (сноски, ссылки, авторские и издательские примечания, комментарии, подрисуночные подписи, эпиграфы, указатели и т. д. *Внимание:* тексты табличного материала также входят в состав дополнительного текста):

> количество строк на странице (неполные строки считаются за полные);

количество символов в одной строке;

ках рукописи; среднее количество символов в тридцати выбранных стро-

гарнитура в планируемом издании (с засечками, без засечек);

кегль шрифта основного и дополнительного текстов;

планируемый формат будущего издания;

долю листа;

планируемый формат полосы набора будущего издания (в квадратах).

Далее следует перейти к разделу «Иллюстрации».

Под количеством видов иллюстраций — оборочных, форматных и т.д. — подразумевается группа рисунков, имеющих сходные размеры В случае наличия графического материала в рукописи следует отобрать несколько групп иллюстраций (группы «Количество полосных иллюстраций», «Количество видов форматных иллюстраций») по размеру (размерность иллюстрации определяется в сантиметрах высотой и шириной прямоугольника, в который она может быть вписана). по высоте или ширине.

с одной стороны (только сверху или только снизу при открытой верстке) и ли двух сторон (сверху и снизу при закрытой верстке), окру-*Примечание*. Полосные — иллюстрации, занимающие по площади всю полосу набора. Форматные — иллюстрации, занимающие всю ширину полосы набора. Оборочные — иллюстрации, с двух (открытая верстка), трех (закрытая верстка) или четырех (глухая верстка) сторон окруженные текстовым материалом. Вразрез — иллюстрации, женные текстовым материалом.

таются графическим материалом, то есть их размерность следует определя ть высотой и шириной прямоугольника, в который может быть *Внимание*: сложные формулы в рукописи (издании) также счивписана конкретная формула.

Отбивки иллюстраций от текста (сверху, снизу, слева, справа) задают ся в пунктах (слева, справа — по 0,5 кегельных, сверху, снизу — не более 1,5 и 3 кегельных соответственно).

Если в планируемом издании нет иллюстрационного материала, то этот раздел программы можно пропустить.

Третий раздел программы «Издание» содержит варианты издательского оформления - вспомогательные элементы изданий (авантитул, контртитул, фронтиспис, титульный лист, оборот титула, оглавление (содержание), шмуцтитул и т. д.). При наличии какого-либо вспомогательного элемента из приведенного перечня следует поставить отметку, задав при этом определенное количество знаков (символов, включая пробелы и знаки препинания), содержащихся на конкретном элементе.

Следует задать количество спусковых (концевых) полос и предполагаемую высоту спуска (в квадратах).

После ввода всех необходимых значений следует нажать кнопку «Готово». Полученные результаты отражаются в выходной консоли.

2.1.5. Рекомендации по верстке текста. Верстка — одна из основных операций в процессе изготовления форм и фотоформ. Эта операция включает в себя формирование книжных, журнальных или газетных полос определенного формата. В процессе верстки полосы издания приобретают завершенный вид. От того, как размещены текст, таблицы, формулы, иллюстрации, заголовки зависит качество оформления издания.

Верстка каждого вида издания имеет свои особенности и выполняется в соответствии со следующими правилами.

1. Полные полосы издания должны быть одинаковы по высоте, т. е. содержать одинаковое число строк основного набора. При заверстке иллюстраций, дополнительного текста рассчитывается сколько полных строк нужно изъять, чтобы заверстать указанные части полос. Допустимые отклонения по высоте полосы не должны превышать 0,5 мм.

2. Верстка должна быть приводной, т. е. строки набора, расположенные на нечетной полосе, должны совпадать «на просвет» со строками на четной. Это может быть выполнено при строгом приведении текста, формул, таблиц, набранных другим кеглем, и размера иллюстраций вместе с подписью и отбивками от текста к размеру, кратному кеглю шрифта основного текста.

3. При верстке должна быть выдержана прямоугольность полос, для этого нужно, чтобы полоса не начиналась неполной концевой строкой абзаца и не заканчивалась начальной абзацной строкой, т. е. не должно быть «висячих» строк. Нечетную полосу нельзя заканчивать переносом.

4. Верстка должна быть единообразной, т. е. однотипные элементы полосы (заголовки, примечания, сноски, колонцифры, таблицы, формулы, иллюстрации и т.п.) должны быть одинаково заверстаны и иметь однотипную отбивку по всему изданию. Отклонения в размерах отбивок, в зависимости от кегля основного набора, не должны превышать 4—6 п.

равным 1/4 части наборной полосы, реже  $-1/3$  части, иногда, в нестанд артных изданиях, и больше. Допустимые отклонения размера 5. Спуск в начальных полосах во всем издании должен быть одинаковым. Чаще всего спуск (отступ от начала полосы) выбирается спуска — одна строка основного набора с учетом приводности.

1/4 высоты полосы (выгонка). Вгонке и выгонке часто подвергается текст не одного, а нескольких абзацев в процессе верстки и перевер-6. При заверстке концевых полос выдерживаются следующие правила: если текста мало, его нужно или вместить в предыдущую полосу (вгонка) или увеличить так, чтобы текстом было занято не менее стки.

Если текста на концевой полосе много, то полоса не должна быть короче полной меньше чем на четыре строки.

На концевых полосах иногда устанавливаются концовки, которые о тбиваются от текста одинаково для данного издания в пределах от 3/4 кв. до 2 кв.

уравновешенно. В случае асимметричного оформления издания читатель в оспринимает его как активное, динамичное, располагающее к Для оформления нового издания также необходимо обосновать выбор композиции, которая, как правило, непосредственно связана с тематикой произведения. Например, симметричное оформление издания чаще всего воспринимается читателем естественно, спокойно и активному чтению.

ки, неполноформатные таблицы и иллюстрации и т.п. необходимо выключить в соответствии с общей выбранной композицией издания (симм етричной или асимметричной). Композиционное построение должно быть выдержано в пределах каждой отдельной полосы, то есть титульные элементы, заголов-

### **2.2. Технологический процесс набора**

ния с подробным ее описанием. В компьютерной технологии, благо-*2.2.1. Технологическая схема изготовления книжного издания.*  Необходимо составить технологическую схему подготовки переиздадаря применению настольно-издательских систем (НИС), схема технологического процесса является в значительной степени унифицированной. НИС — это комплекс программ, предназначенных для редактирования и верстки книг, журналов, газет, рекламных объявлений. С помощью НИС в настоящее время изготавливают макеты будущих изданий. В качестве примера можно предложить следующую технологическую схему изготовления издания:

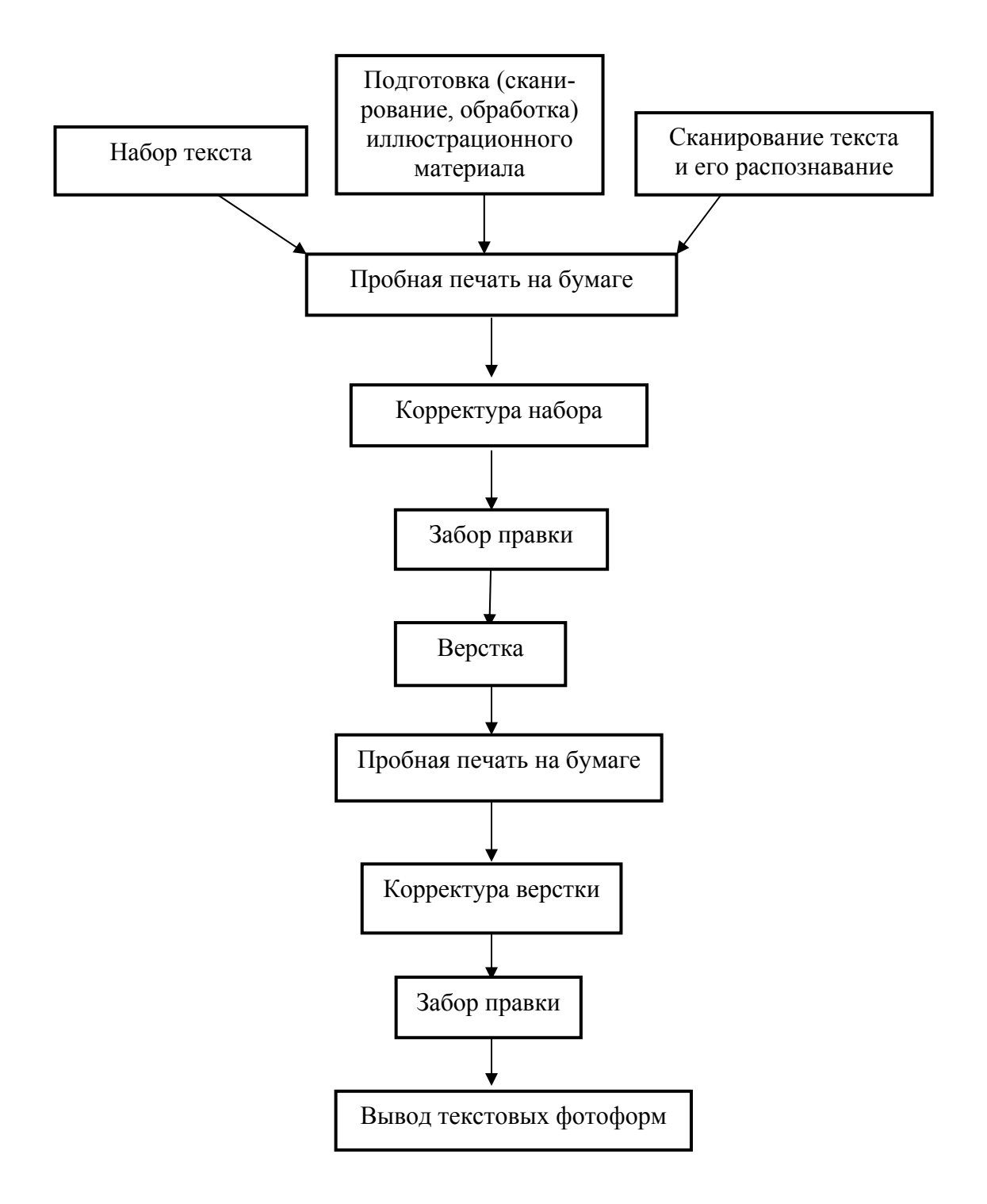

Обычно в издательство текст поступает в виде электронного набора. Есть несколько добротных компьютерных программ для верстки, позволяющих быстро и легко оперировать текстовым изобразительным материалом, видеть и сравнивать различные композиционные варианты. В большинстве издательств сегодня просто не принимают авторский оригинал в виде одной распечатки на бумаге без компьютерного файла. У электронного оригинала масса преимуществ перед обычным печатным вариантом, то есть в компьютерный текст легко вносить изменения и дополнения, автоматизированные системы современных программ для редактирования текста позволяют существенно повысить объем работы, выполняя такие важные задачи, как проверку орфографии, форматирование текста и ряд других.

Компьютерный текст легко и быстро тиражируется — за считанные секунды можно изготовить десятки копий на доступных и недорогих носителях (дискетах). После редакционной правки текст не требует перенабора.

В случае переиздания имеющийся текстовой и иллюстрационный материал подвергается перенабору (сканированию и последующему распознаванию и обработке), а также донабору (набору новых) определенных элементов издания.

Для проверки качества набора подготавливают пробные оттиски (корректурные).

Корректурный отпечаток — это оттиск с набора, это распечатка с принтера, предназначенная для выполнения корректуры, при которой дается система условных знаков об исправлении ошибок и других изменений в наборе. Корректурные оттиски должны быть отпечатаны на белой бумаге, хорошо воспринимающей краску, размеры полей должны быть не менее 5 см для того, чтобы можно было разместить корректурную правку. Оттиски с мелкокегельного и формульного оригинала должны быть высококачественными. Оттиски должны иметь сквозную нумерацию. Корректурные знаки, при помощи которых делаются пометки на полях корректурных отпечатков, делятся на следующие группы: знаки замены, выкидки и вставки; знаки перестановки печатных элементов; знаки изменения пробелов; знаки абзацного отступа, красной строки, шрифтовых выделений; знаки отмены сделанного указания.

Корректура — это чтение оттиска с набора и исправление ошибок путем вынесения их на поля при помощи специальных корректурных знаков.

Для контроля и внесения исправления в набранный текст используется несколько способов:

1. Проверка одним корректором соответствия знаков отпечатанного текста знакам оригинала.

2. Чтение оригинала подчитчиком и внесение корректором исправлений в отпечатанный текст.

3. Чтение корректурного текста и его запись на кодированную ленту с последним исправлением ошибок.

В настоящее время разработаны более совершенные методы обнаружения ошибок и их устранения:

1. Применение специальных устройств для выявления ошибок оператора, на клавиатуре устанавливается специальная контролирующая система.

2. Применение ЭВМ. В таком случае осуществляется контроль текста при помощи специальных программ.

В современном электронном наборе появилась возможность совместить на одном рабочем месте корректуру и правку.

Дважды корректуру читать действительно следует, но не параллельно, а последовательно. Корректор вслед за редактором осуществляет смысловой контроль текста, обеспечивает соответствие текста нормам оформления и пунктуации, обеспечивает единство издательского оформления текста — сокращений, наименований, размерностей, обеспечивает соответствие набранного текста оригиналу с учетом правки. Затем наборщик, специально подготовленный для процедур формирования текстовых строк, обычно правит набор, в соответствии с корректурой вносит исправления и изменения в набор.

Одни и те же тексты читают редактор и корректор, их проверяет технический редактор. Важно, чтобы все их пометки и исправления были сведены в единый документ — рабочую корректуру, в соответствие с такой организацией работы, с которой и должна быть внесена правка. Простой здравый смысл требует такой организации работы, когда на правку передается рабочая корректура с внедренными воедино параметрами всех участков корректурного процесса. Обычно «сводящим» является редактор. Он обязан заранее представлять себе полосу издания такой, какой она должна получиться в результате всех действий по правке, оформлению текста, вставке иллюстраций. Но зачастую эта функция передается дизайнеру или верстальщику.

Верстка — последовательный процесс формирования полос строго определенного формата из основного, дополнительного и вспомогательного текстов, заголовков, колонэлементов, иллюстраций, пробельного материала, украшений, таблиц, формул, стихов и т. д.

В зависимости от вида печатного издания различают верстку: книжную, журнальную, газетную, акцидентную. Верстка вида издания имеет свои особенности и выполняется в соответствии с правилами по макету издания или по размеченным корректурным оттискам. Для профессиональной верстки книг используют специализированные программы Adobe PageMaker или QuarkXPress.

Затем производят пробную печать на бумаге для просмотра сверстанных полос. Корректор обнаруживает ошибки верстки и художественного оформления издания с учетом правки. Он четко расставляет корректурные знаки, чтобы верстальщик мог их прочесть и точно внести исправления в текст, а затем проверить правку.

Фотоформу изготавливают фотографическим способом, когда изображение оригинала создается форматной записью и электронным или цифровым способом, когда выполняется поэлементная запись оригинала на фотоматериал или прозрачную подложку (кальку). Высокое качество воспроизведения требует использования дорогих материалов и совершенного оборудования.

Форматная запись осуществляется на фотомеханическом оборудовании: фоторепродукционном аппарате, контактно-копировальном станке, когда информация записывается сразу по всему формату изображения.

Поэлементная запись выполняется на электронном и цифровом оборудовании, когда светочувствительный слой или материал последовательно, строка за строкой, экспонируется источником света, например лазером. Для этого используют лазерные принтеры, цифровые камеры, фотонаборные автоматы, проявочные машины.

*2.2.2. Аппаратное обеспечение процесса переиздания.* В данном пункте необходимо описать выбранное аппаратное обеспечение, с помощью которого будет выполнен репродуцируемый оригинал-макет будущего издания.

*Ввод информации*. В настоящее время для ввода информации в издательствах применяются сканеры от различных производителей. Использование процесса сканирования существенно удешевляет и упрощает хранение и дальнейшую работу с оригиналом. Применяются подобные устройства очень широко, начиная от ускорения процесса документооборота любой компании, заканчивая издательскими и полиграфическими системами. Необходимо выбрать сканер и обосновать свой выбор, указав его технические характеристики: формат, разрешение, динамический диапазон, глубина цвета и др.

Обработка информации. Для обработки информации главным и незаменимым инструментом является компьютер. Современные программы верстки предъявляют достаточно высокие требования к конфигурации компьютера. Поэтому следует выбрать компьютер с параметрами, которые позволяют получать высококачественные печатные страницы. Следует обосновать выбор процессора, оперативной памяти, винчестера, видеокарты, монитора.

Вывод информации на печать. Выбирается оборудование для изготовления оригинал-макета или фотоформ (в случае подготовки их в издательстве). При выводе информации на печать и получении фотоформ используются как принтеры, так и фотонаборные автоматы (ФНА), в зависимости от стадии изготовления книжного издания.

В настоящее время более широкое распространение получили лазерные принтеры, так как они более экономичны, меньше по размеру, а последние модели по качеству не уступают ФНА.

2.2.3. Программное обеспечение. В данном разделе необходимо описать использованное при подготовке издания программное обеспечение.

Системное программное обеспечение — программа (среда), которая автоматически загружается при включении компьютера и представляет пользователю базовый набор команд, с помощью которых можно запускать прикладные программы, формировать дискеты, копировать файлы с диска на диск и т. д. Сегодня наиболее популярными являются следующие операционные системы: Windows 98 (2000, XP), Linux.

Прикладное программное обеспечение, библиотеки шрифтов, используемые для обработки информации. В настольно-издательских системах главное место занимает программа верстки. Именно с ее помощью выполняется заключительный этап подготовки издания. Можно отдельно подготовить текст в текстовом процессоре и рисунки с помощью графической программы, а затем соединить их вместе на полосе в программе верстки. В процессе размещения текста и рисунка можно создавать общий вид полосы. Электронная верстка по сравнению с традиционными методами имеет много преимуществ. Все элементы легко и без потерь передвигаются по полосе, убираются и парируются. Можно быстро редактировать текст и рисунки, менять размер рисунков и гарнитуру шрифта и сразу же увидеть результат. В

качестве практической части курсового проектирования нужно сверстать характерные страницы издания в одном из пакетов верстки (PageMaker, QuarkXPress, Adobe InDesign, CorelVentura и т. п.).

PageMaker ориентирован на автоматизацию завершающих технологических процессов обработки текстовой и изобразительной информации — верстки и вывода информации на принтер или фотонаборный автомат. Он обеспечивает создание документов большого объема путем логического объединения файлов-публикаций, каждый из которых может быть ограниченным по объему требуемой памяти. Предусматриваются автоматизированные процедуры создания оглавлений, алфавитных предметных указателей, шрифтового и стилевого оформления документа и многие другие функции.

QuarkXPress ориентирован на книжную и журнальную продукцию, использующую цветовое оформление документа со сложным дизайном. В состав пакета включены средства для управления архивом, расширены опции для графики и макетирования. Как и в PageMaker, здесь предусмотрено использование стандартов, макетов, шаблонов с возможностями самообучения.

Помимо описания использованных программ верстки, следует отметить другие программные продукты, в которых приходилось работать при подготовке издания. Например, программа для сканирования ABBYY FineReader, а также программа Adobe TypeManager De-Luxe для управления шрифтами в формате Adobe Type 1.

### 2.3. Редакторская подготовка переиздания

2.3.1. Типологическая характеристика переизданий. Каждое переиздание является повторным изданием. Повторное издание определяется как издание, которое уже выпускалось ранее в свет.

Основными видами повторных изданий являются собственно «переиздание» и «перепечатка». Их отличие состоит в том, что «перепечатка — издание, текст которого печатается по какому-либо предшествующему изданию (обычно авторитетному), выпущенному другим издательством», а переиздание - «повторный выпуск издания, уже выпускавшегося данным издательством».

Переиздание — каждая новая публикация, отличающаяся от предшествующих минимум номером типографского заказа или же изменениями как содержания (основного текста), так и оформления.

Переиздание может содержать изменения, дополнения, исправления, переработку, комбинацию из перечисленных видов, полностью повторять предшествующее издание. (Если в последующем издании изменено более 25% текста, то оно считается новым изданием, а не переизданием.) В зависимости от этого выделяются следующие виды переизданий: 1) дополненное, 2) исправленное, 3) переработанное, 4) пересмотренное, 5) расширенное, 6) стереотипное.

Основная группа повторных изданий — репринтные и факсимильные издания.

*Репринтное издание* определяют как издание, выпуск которого осуществляется путем репродуцирования страниц издания, выбранного для воспроизведения. Считается, что репринтные издания целесообразно использовать при повторном выпуске книг с очень сложным набором или же когда необходимо сохранить облик первого издания.

К *факсимильным изданиям* относят издания, с максимальной степенью подобия воспроизводящие подлинники (оригиналы): их размеры, внешний вид бумаги, переплета, все особенности текста и иллюстраций, следы времени, пользователя и т. д.

Переиздание может быть выпущено в свет после истечения срока, установленного договором или законом для предыдущего издания. С автором книги заключается договор и ему выплачивается гонорар. Когда произведение выпущено в свет дополнительным тиражом без переработки и изменений в пределах установленного издательским договором срока, а также без выплаты авторского вознаграждения, этот тираж называется *допечаткой.*

Одна и та же книга может выдержать неограниченное количество переизданий (от двух и более).

Другим видом повторных изданий является *перепечатка,* когда в качестве издательского оригинала используется текст какого-либо предшествующего издания, вышедшего в другом издательстве (перепечатка изданий своего издательства — это либо переиздание без изменений, либо допечатка).

Одна из важнейших проблем для издателей — это типология изданий. Важная задача редактора в начале работы над переизданием, и не только над переизданием,— правильно определить тип будущей книги. От этого зависит успех издания на рынке, найдет ли оно своего читателя. Также это поможет устранить многочисленные издательские проблемы, связанные с дублированием и параллелизмом, оснащением издания соответствующим аппаратом. Благодаря этому будет улучшена редакторская подготовка, удовлетворены потребности читателей в тех или иных произведениях.

В данном пункте следует определить читательский адрес и вид издания в соответствии с СТБ ГОСТ 7.60—2005 «Издания. Основные виды. Термины и определения».

Только после того, как определены типологические характеристики будущего переиздания, можно приступать к процессу редактирования переиздания.

*2.3.2. Работа редактора над содержанием и композицией переиздания.* Определяется объем переработки нового материала и его содержания, т. е. характер вносимых изменений в основной текст. Определяются содержание и объем дополнений и вставок в зависимости от вида переиздания. Следует определить необходимость внесения дополнений, насколько они важны, улучшают ли издание. Особое внимание необходимо обратить на композицию переиздания.

При большом объеме переработки нужно определить, насколько удачен план переиздания и отдельных его частей. Изменения в композиции должны быть обоснованы.

Чтобы понять план, следует внимательно прочитать все произведение и сопоставить его с предыдущим изданием, оглавлением будущего переиздания.

Необходимо тщательно продумать соотношение основного текста и аппарата, поскольку они представляют собой единый организм. Аппарат издания — комплекс текстовых (в отдельных случаях нетекстовых) элементов, содержащих сведения поискового, справочного, научного или пояснительного характера по отношению к произведению печати.

Состав элементов аппарата издания тесно связан с конкретным видом литературы. К аппарату относятся:

1) материалы, имеющие непосредственное отношение к содержанию и призванные помочь читателю составить правильное представление об авторском тексте. В их число входят сопроводительные статьи и комментарии;

2) элементы, которые носят чисто справочный характер; они немыслимы вне самого издания и являются своеобразным путеводителем по нему — это указатели (обычно называются вспомогательными), оглавление и т. п.;

3) выходные сведения.

Не все из перечисленных элементов встречаются в переизданиях.

Комментарий должен отличаться большой объективностью и академичностью изложения материала. Оценочный момент необходимо сводить к минимуму.

В комментарии должна быть научная позиция, стиль изложения должен быть строго объективным: необходимо избегать полемики, подбирать факты, характеризующие предмет с разных сторон.

Примечания, за исключением ретроспективных переизданий, размещаются по тексту, в сносках. Иногда встречается комбинированный способ, когда, например, авторские примечания оставляют в сноске, а редакционные и издательские выносят за текст.

Необходимо унифицировать комментарии и примечания, привести их в соответствие с предыдущим изданием, если его текст является основой будущего переиздания. Кроме того, обо всех изменениях необходимо сказать в преамбуле к комментариям.

Особого внимания требуют предисловие и вступительная статья. При подготовке переиздания нужно пересмотреть или написать заново предисловие. Вступительная статья, как правило, пишется заново.

В предисловии обычно отмечают недостатки прежних изданий и отличия данного издания от предыдущих, характеризуют изменения и дополнения, внесенные в новое издание, и объясняют необходимость переиздания: появление новых исследований или разработок, новой технологии, выпуск нового оборудования, обновление некоторых данных и т. п. Если в предисловии к первому изданию были затронуты принципиальные вопросы, то в последующих изданиях оно может сохраниться.

Важно определить, какой указатель необходим в данном переиздании: именной, предметный, единый, хронологический, нумерационный и т. д. Если в переиздании добавлен новый материал, меняется структура, композиция издания, вспомогательные указатели составляются заново.

Указатель должен отвечать целому ряду требований, обеспечивающих возможность быстрого и качественного выполнения его функций.

Во-первых, он должен с достаточной глубиной отражать содержание книги. Этот критерий для научных работников является основным. Полнота указателя определяется научной, практической значимостью понятий и оценивается или количеством учтенных в нем понятий (терминов), или количеством пропущенных понятий. Вовторых, он должен позволять потребителю быстро и точно находить

<span id="page-29-0"></span>необходимую информацию. В-третьих, в нем логически должны связываться семантически близкие, но лексически разные понятия. И в-четвертых, культура исполнения указателя должна быть высокой с технической точки зрения: качество печати, расположение материала, шрифты, точность указания ссылок к тексту, наличие предисловия к указателю.

Если же в переиздании при изменениях в тексте решено оставить прежний указатель, необходимо сверить все ссылки на страницы и T. Π.

Для переиздания составляются новые выходные сведения: титульный лист, аннотация, выходные и выпускные данные. На титульном листе указывается номер переиздания и его вид. Особого внимания при подготовке титульных элементов книги требует аннотация. Аннотации помогают читателю ориентироваться в мире книг, являютсредством поиска, который ведут работники справочно $c\pi$ библиографических служб книжной торговли. Они должны раскрыть основное содержание книги, указать, что нового вносит автор в произведение, чем оно отличается от предшествующих изданий. Положительная оценка издания в аннотации допустима, но она должна быть объективной, соответствовать действительным достоинствам книги и вместе с тем - умеренной, ненавязчивой.

Все выходные и выпускные сведения, а также библиографические описания составляются в соответствии с действующим стандартом (СТБ 7.4—2009 «Издания. Выходные сведения»).

Здесь должны быть перечислены все внесенные изменения, исправления, дополнения в структуру издания.

### 3. ОФОРМЛЕНИЕ ПОЯСНИТЕЛЬНОЙ ЗАПИСКИ К КУРСОВОМУ ПРОЕКТУ

Курсовой проект должен быть напечатан на бумаге (включая приложения) формата А4. Кегль основного текста - 14 п., междустрочный интервал — полуторный, абзацный отступ — 1,5 см. Поля: верхнее — 1,5 см, нижнее — 2 см, левое — 3 см, правое — 1 см. Отбивки подзаголовков: сверху — 28 п., снизу — 14 п.

Набор и верстка всех элементов расчетно-пояснительной записки выполняются в соответствии с правилами набора и верстки текста на русском языке.

### **4. ПОРЯДОК ЗАЩИТЫ И ОЦЕНКИ КУРСОВОГО ПРОЕКТА**

<span id="page-30-0"></span>Курсовой проект сдается на проверку в установленный срок. Руководитель проверяет проект и делает замечания на полях (для студентов заочной формы обучения составляется рецензия), затем возвращает проект на доработку или подготовку к защите.

При наличии большого количества ошибок проект следует переработать. На проверку во второй раз курсовой проект сдается с предыдущим вариантом работы.

Проверенный и допущенный к защите проект защищается на комиссии, одним из членов которой является руководитель данного проекта.

При защите проекта следует коротко изложить содержание задания и обосновать принятые решения и основные расчеты по работе.

#### **РЕКОМЕНДУЕМАЯ ЛИТЕРАТУРА**

### **Основная**

<span id="page-31-0"></span>1. Волкова Л. А., Решетникова Е. Р. Технология обработки текстовой информации. Часть 1. — М.: МГУП, 1999.

2. Ефимов М. В. Теоретические основы переработки информации. — М.: МГУП, 2001.

3. Вуль В. А. Электронные издания. — М.: Изд-во «Петербургский институт печати», 2001.

4. Справочная книга редактора и корректора: Редакционно-техническое оформление издания / Сост. и общ. ред. А. Э.Мильчина. – М.: Книга, 1985.

5. Добкин С. Ф. Оформление книги: Редактору и автору. — 2-е изд., перераб. и дополн. — М.: Книга, 1985.

6. Набор и верстка книжных, журнальных и газетных изданий с использованием компьютерных технологий: Технологическая инструкция. — М.: ВНИИ Полиграфии, 1999.

#### **Дополнительная**

1. Вуль В. А. Структура и элементная база современных персональных компьютеров. – М.: МГУП, 1999.

2. Кулак М. И., Долгова Т. А. Допечатная подготовка газетных изданий с помощью настольных издательских систем. – Мн.: БГТУ, 2000.

3. Цыганенко А. М., Гасов В. М. Программные средства допечатных процессов. – М.: МГУП, 1999.

4. Ефимов М. В. Технические средства переработки текста и иллюстраций. – М.: Мир книги, 1994.

5. Стандарты по издательскому делу / Сост.: А. А. Джиго, С. Ю. Калинин. — М.: Экономистъ, 2004.

6. Ярмола Ю. А. Компьютерные шрифты. — СПб.: BHV-Санкт-Петербург, 1994.

7. Воскресенский М. И., Колосов А. И. Наборные процессы и переработка текстовой информации. М.: Книга, 1990.

8. Мильчин А. Э. Издательский словарь-справочник. – М.: Юристъ, 1998.

# **ОГЛАВЛЕНИЕ**

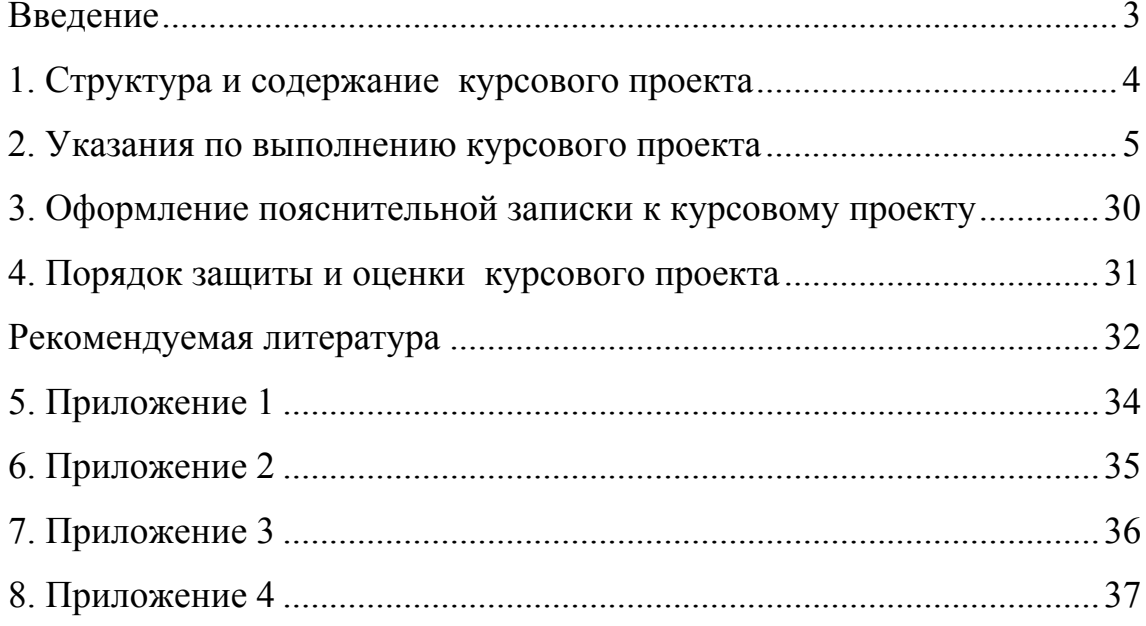

# УО «БЕЛОРУССКИЙ ГОСУДАРСТВЕННЫЙ ТЕХНОЛОГИЧЕСКИЙ УНИВЕРСИТЕТ»

Кафедра редакционно-издательских технологий

# ПОЯСНИТЕЛЬНАЯ ЗАПИСКА к курсовому проекту по курсу «Обработка текстовой информации»

ТЕМА: «Использование текстовых процессоров Word \_\_\_ и Page-Maker \_\_\_ для набора и верстки \_\_\_\_\_\_\_\_\_\_\_\_\_\_\_\_\_\_\_\_\_\_\_\_\_ литературы»

> Разработал: студент 4 курса \_\_ группы факультета ИДиП специальности

 $\Pi$ роверил $(a)$ :

Минск 200\_

УДК 005.912 (076.5) ББК 84.4 Фр З-80

*Переводы с французского*

Составление и вступительная статья И. К и р д ю к

Примечания И. М а р к о в о й

Иллюстрации М. Н е в д ах

#### **Золя Э.**

3-80 Западня. Рассказы: [текст]/ Э. Золя; сост. и вступ. ст. И. Кирдюк; примеч. И. Марковой; ил. М. Невдах. — Мн.: Беларусь, 2004. — 504 с. ил.— ISBN 5-253-00050-9 (в пер.)

Сборник одного из крупнейших французских писателей второй половины XIX века Эмиля Золя (1840—1902) представляет роман «Западня», вошедший в цикл произведений писателя «Ругон-Маккары — летопись жизни Франции в период Второй империи».

Золя дает широкую картину нравов эпохи, обнажая главные социальные противоречия, показывая положение различных классов и групп, связанных между собой и родственными и социальными отношениями.

Книгу завершают рассказы «Кузнец», «Лили», «Безработица» и другие.

УДК 005.912 (076.5) ББК 84.4 Фр

ISBN 5-253-00050-9 © Издательство «Беларусь», 2004

**Глава третья**

#### **ТАВЕРНАВЕНЕРЫЛИБИТИНЫ**

На одной из самых дальних узких и грязных улиц Эсквилина, около старинной городской стены времен Сервия Туллия, а именно между Эсквилинскими и Кверкветулаискими воротами, находилась открытая днем и ночью, а больше всего именно ночью, таверна, названная именем Венеры Либитины, или Венеры Погребальной,— богини мертвых, смерти и погребения. Таверна эта, вероятно, называлась так потому, что близ нее с одной стороны находилось маленькое кладбище для плебеев, а с другой стороны, вплоть до базилики Сестерция, тянулся пустырь, куда бросали трупы слуг, рабов и самых бедных людей; лишь волки да коршуны справляли по ним кровавую тризну.

Над входом в таверну помещалась вывеска с изображением Венеры, более похожей на отвратительную мегеру, чем на богиню красоты,— очевидно, ее рисовал незадачливый художник. Фонарь, раскачиваемый ветром, освещал эту жалкую Венеру, но она ничуть не выигрывала от того, что ее можно было лучше рассмотреть. Все же этого скудного освещения было достаточно, чтобы привлечь внимание прохожих к высохшей буковой ветке, прикрепленной над входом в таверну, и несколько рассеять мрак, царивший в этом грязном переулке.

Войдя в маленькую, низкую дверь и спустившись по камням, небрежно положенным один на другой и служившим ступеньками, поитель попадал в закопченную и сырую комнату. Направо от входа, у стены, находился очаг, где ярко пылал огонь и готовились в оловянной посуде разные кушанья, среди которых была традиционная кровяная колбаса и неизменные битки; никто не рискнул бы узнать, из чего они делались. Готовила всю снедь Лутация Одноглазая, хозяйка и распорядительница этого заведения.

Рядом с очагом в небольшой открытой нише стояли четыре терракотовые статуэтки, изображавшие ларов — покровителей домашнего очага; в их честь горела лампада и лежали букетики цветов и венки. У очага стоял небольшой, весь перепачканный столик и скамейка некогда красного цвета с позолотой; в минуты, свободные от обслуживания посетителей, на ней сидела Лутация, хозяйка таверны. Вдоль стен, направо и налево, а также перед очагом расставлены были

#### Литературно-художественное издание

#### **РафаэллоДжованьоли**

### **СПАРТАК**

 Редактор *И. В. Афанасенкова* Художник *И. В. Афанасенкова* Художественный редактор *И. В. Афанасенкова* Технический редактор *И. В. Афанасенкова* Корректоры *И. В. Афанасенкова*

Сдано в набор 01.09.2004. Подписано в печать 14.11.2004 г. Формат 84 1081 / 16. Бумага мелованная. Гарнитура Лазурского. Печать офсетная. Печ. л. 28. Уч.-изд. л. 32.71. Тираж 15000 экз. Заказ № 1032.

> Издательство «МОЙ МИР». Лицензия ЛВ № 1. Рег. № 3 от 16.06.2002 г. 220019 Минск, ул. М Горецкого, 23, офис 104. Тел./факс 213-42-02

Отпечатано с диапозитивов заказчика в типографии издательства «МОЙ МИР» 220019 Минск, ул. М. Горецкого, 105

# **ОБРАБОТКА ТЕКСТОВОЙ ИНФОРМАЦИИ**

### Составители: **Сахарова** Евгения Геннадьевна **Сушко** Наталья Ивановна **Шпаковский** Юрий Францевич

Редактор К. В. Мишина

Подписано в печать 18.03.2005. Формат 60  $84^1/16$ . Бумага офсетная. Гарнитура Таймс. Печать офсетная. Усл. печ. л. 2,2. Уч.-изд. л. 2,3. Тираж 220 экз. Заказ .

Учреждение образования «Белорусский государственный технологический университет». 220050. Минск, Свердлова, 13а. ЛИ № 02330/0133255 от 30.04.2004.

Отпечатано в лаборатории полиграфии учреждения образования «Белорусский государственный технологический университет». 220050. Минск, Свердлова, 13. ЛП № 02330/0056739 от 22.01.2004.